#### L12: Sections 7.1 and 7.2

Department of Statistics, University of South Carolina

Stat 205: Elementary Statistics for the Biological and Life Sciences

## Hypothesis testing

- Often scientists wish to test a hypothesis, or statement of fact.
- Example 7.2.1 scientists wish to test the hypothesis that norepinephrine (NE) levels are different in rats exposed to toluene (glue) and those that aren't.
- The scientist designs a controlled experiment in which  $n_1 = 6$  rats are exposed to toluene and  $n_2 = 5$  rats are not. NE levels are measured in the rats brains.
- The scientists wish to show that the population NE levels are different among rats exposed and non-exposed to toluene.
- This is encapsulated as  $H_A$ :  $\mu_1 \neq \mu_2$ , the *mean* NE levels differ across exposed and non-exposed.

#### Hypothesis testing

- A hypothesis test is a proof by contradiction.
- We assume the null  $H_0: \mu_1 = \mu_2$  then the data shows us something that is absurd, casting doubt on what we assumed, namely  $H_0: \mu_1 = \mu_2$ .
- We thus have to conclude the opposite,  $H_A$ :  $\mu_1 \neq \mu_2$ .
- The **null hypothesis** is what we are trying to disprove,  $H_0: \mu_1 = \mu_2$ .
- The alternative hypothesis is what we're trying to show is true,  $H_A: \mu_1 \neq \mu_2$ .

#### Hypothesis testing

 Recall from Chapter 6, that if data are normal in both populations then

$$t_s = rac{ar{Y}_1 - ar{Y}_2 - (\mu_1 - \mu_2)}{SE_{ar{Y}_1 - ar{Y}_2}}$$

has a t distribution with df given by the Satterthwaite-Welch formula.

• In the hypothesis test, we are assuming  $\mu_1 - \mu_2 = 0$ , so

$$t_s = \frac{\bar{Y}_1 - \bar{Y}_2}{SE_{\bar{Y}_1 - \bar{Y}_2}}$$

has a t distribution, which is centered at zero.

- If  $t_s$  is really far away from zero in either direction, we have evidence that  $H_0: \mu_1 = \mu_2$  is not true.
- $|t_s|$  measures how far apart  $\bar{Y}_1$  and  $\bar{Y}_2$  are, i.e. how many  $SE_{\bar{Y}_1-\bar{Y}_2}$ 's apart.

#### t test schematic

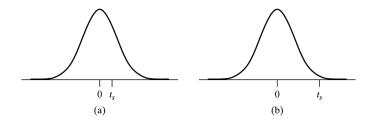

(a) Data compatible with  $H_0$  (so no evidence toward  $H_A$ ), (b) data not compatible with  $H_0$  (in favor of  $H_A$ ).

## Example 7.2.1 Parallel dotplots NE concentration

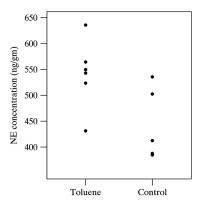

**Figure 7.2.1** Parallel dotplots of NE concentration

Normality okay? Does there appear to be a mean difference?

# Example 7.2.2 NE concentration (ng/gm)

| Table 7.2.1 NE concentration (ng/gm) |                      |                      |  |  |  |
|--------------------------------------|----------------------|----------------------|--|--|--|
|                                      | Toluene<br>(Group 1) | Control<br>(Group 2) |  |  |  |
|                                      | 543                  | 535                  |  |  |  |
|                                      | 523                  | 385                  |  |  |  |
| 431                                  |                      | 502                  |  |  |  |
|                                      | 635                  | 412                  |  |  |  |
|                                      | 564                  | 387                  |  |  |  |
|                                      | 549                  |                      |  |  |  |
| n                                    | 6                    | 5                    |  |  |  |
| $\bar{y}$                            | 540.8                | 444.2                |  |  |  |
| s                                    | 66.1                 | 69.6                 |  |  |  |
| SE                                   | 27                   | 31                   |  |  |  |

$$t_s = \frac{\bar{y}_1 - \bar{y}_2}{SE_{\bar{Y}_1 - \bar{Y}_2}} = \frac{540.8 - 444.2}{\sqrt{\frac{66.1^2}{6} + \frac{69.6^2}{5}}} = 2.34.$$

 $\bar{y}_1$  is 2.34 SE's away from  $\bar{y}_2$ . This is big, but how big?

#### P-values

- The *P*-**value** for a hypothesis test is the probability of the test statistic being at least as extreme as the observed test statistic, *assuming H*<sub>0</sub> *is true*.
- P-value answers the question "how big is big?" for  $|t_s|$ .

#### P-value for two-sample problem

- For the two-sample problem, P-value is the probability of seeing sample means  $\bar{Y}_1$  and  $\bar{Y}_2$  even further apart than what we saw, if  $H_0: \mu_1 = \mu_2$  is true.
- This is a standard probability calculation due to W.S. Gosset

$$\begin{array}{lll} \text{P-value} & = & \Pr\{|\bar{Y}_1 - \bar{Y}_2| > |\bar{y}_1 - \bar{y}_2| | H_0 \text{ true}\} \\ & = & \Pr\left\{\left|\frac{\bar{Y}_1 - \bar{Y}_2}{SE_{\bar{Y}_1 - \bar{Y}_2}}\right| > \left|\frac{\bar{y}_1 - \bar{y}_2}{SE_{\bar{Y}_1 - \bar{Y}_2}}\right| | H_0 \text{ true}\right\} \\ & = & \Pr\left\{|T_{df}| > |t_s|\right\} \end{array}$$

where  $T_{df}$  is a t random variable with df given by the Satterthwaite-Welch formula.

#### Two-tailed *p*-value for the *t* test

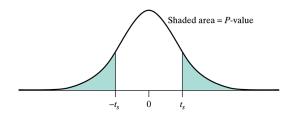

- The P-value is computed in R using t.test(data1,data2).
- It is the area in the tails of the t distribution with Satterthwaite-Welch *df* .

#### Example 7.2.3 Two-tailed P-value toluene data

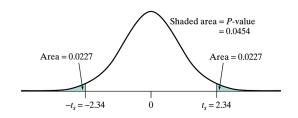

- > toluene=c(543.523.431.635.564.549)
- > control=c(535,385,502,412,387)
- > t.test(toluene,control)

#### Welch Two Sample t-test

data: toluene and control t = 2.3447, df = 8.451, p-value = 0.04543

alternative hypothesis: true difference in means is not equal to 0

#### What do we decide based on the P-value?

- $|t_s|$  is "big" when the P-value is "small." But how small is small?
- We compare the P-value to a cutoff value denoted  $\alpha$ .
- $\alpha$  is called the **significance level** of the hypothesis test; it is almost always  $\alpha = 0.05$ .
- If P-value  $< \alpha$  then we **reject**  $H_0$  at significance level  $\alpha$ .
- If P-value  $> \alpha$  then we **accept**  $H_0$  at significance level  $\alpha$ .
- Some books demand that you say "do not reject  $H_0$ " instead of "accept  $H_0$ ."
- ullet  $\alpha$  has an interpretation that we'll talk about next time.

## Example 7.2.4 NE concentration data

| Table 7.2.2 NE concentration (ng/gm) |         |         |  |  |  |
|--------------------------------------|---------|---------|--|--|--|
|                                      | Toluene | Control |  |  |  |
| n                                    | 6       | 5       |  |  |  |
| $\bar{y}$                            | 540.8   | 444.2   |  |  |  |
| s                                    | 66.1    | 69.6    |  |  |  |

We reject  $H_0: \mu_1 = \mu_2$  at the 5% significance level because P-value  $= 0.0454 < 0.05 = \alpha$ . There is statistically significant evidence that the mean norepinephrine levels are different in toluene-exposed vs. non-exposed rats.

# Example 7.2.5 Two-week height of control & ancy plants

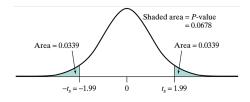

```
> control=c(10.0,13.2,19.8,19.3,21.2,13.9,20.3,9.6)
> ancy=c(13.2,19.5,11.0,5.8,12.8,7.1,7.7)
> t.test(control,ancy)

t = 1.9939, df = 12.783, p-value = 0.06795
alternative hypothesis: true difference in means is not equal to 0
```

As P-value =  $0.068 > 0.05 = \alpha$ , we accept  $H_0$ :  $\mu_1 = \mu_2$  at the 5% level. There is no evidence that the mean heights are different in control vs. ancy populations.

#### Assumptions behind two-sample t test

- If the sample sizes are large enough ( $n_1 > 30$  and  $n_2 > 30$ , say) the t-test works okay because of the central limit theorem.
- If the sample sizes are small, data from each population *needs* to be normal for the procedure to work okay. If not, we can't trust the t-test P-value.
- When sample sizes are small and data are not normal, there is an alternative method to compute the P-value that *doesn't* assume anything about the population shapes.
- This approach is called a randomized test or permutation test, and uses resampling methods.
- Resampling methods are a powerful approach to statistics and include permutation tests and bootstrapping.

#### Example 7.1.1

- An exercise science researcher studied the trunk flexion flexibility (cm) of  $n_1 = 4$  women in an aerobics class, and  $n_3 = 3$  women who were dancers.
- Among aerobics class participants we have 38, 45, 58, and 64
   cm.
- Among dancers we have 48, 59, and 61 cm.
- Is there a difference in  $\mu_1$  = population mean stretching of aerobics vs.  $\mu_2$  = population mean stretching of dancers?
- If there truly is no difference, then all 7 observations came from the same population distribution.
- If there *truly is no difference*, then all arrangements of  $n_1 = 3$  observations and  $n_2 = 4$  observations are *equally likely*.

## Permutation test of $H_0$ : $\mu_1 = \mu_2$

- Compute the observed test statistic  $d_s = \bar{y}_1 \bar{y}_2$ .
- Consider all possible arrangements of  $n_1=4$  and  $n_2=3$  and compute the mean differences d from these. The histogram from this is called the **permutation density**. This is the distribution of the test statistic assuming  $H_0: \mu_1 = \mu_2$  is true.
- The P-value for  $H_0: \mu_1 = \mu_2$  vs.  $H_A: \mu_1 \neq \mu_2$  is the proportion of |d|'s bigger than  $|d_s|$ .

## Permutation samples

| Table 7.1.2              |                       |                     |                     |                        |  |  |
|--------------------------|-----------------------|---------------------|---------------------|------------------------|--|--|
| Sample 1<br>("aerobics") | Sample 2<br>("dance") | Mean of<br>sample 1 | Mean of<br>sample 2 | Difference<br>in means |  |  |
| 38 45 58 64              | 48 59 61              | 51.25               | 56.00               | -4.75                  |  |  |
| 38 45 58 48              | 64 59 61              | 47.25               | 61.33               | -14.08                 |  |  |
| 38 45 58 59              | 64 48 61              | 50.00               | 57.67               | <b>−7.67</b>           |  |  |
| 38 45 58 61              | 64 48 59              | 50.50               | 57.00               | -6.50                  |  |  |
| 38 45 64 48              | 58 59 61              | 48.75               | 59.33               | -10.58                 |  |  |
| 38 45 64 59              | 58 48 61              | 51.50               | 55.67               | -4.17                  |  |  |
| 38 45 64 61              | 58 48 59              | 52.00               | 55.00               | -3.00                  |  |  |
| 38 45 48 59              | 58 64 61              | 47.50               | 61.00               | -13.50                 |  |  |
| 38 45 48 61              | 58 64 59              | 48.00               | 60.33               | -12.33                 |  |  |
| 38 45 59 61              | 58 64 48              | 50.75               | 56.67               | -5.92                  |  |  |
| 38 58 64 48              | 45 59 61              | 52.00               | 55.00               | -3.00                  |  |  |
| 38 58 64 59              | 45 48 61              | 54.75               | 51.33               | 3.42                   |  |  |
| 38 58 64 61              | 45 48 59              | 55.25               | 50.67               | 4.58                   |  |  |
| 38 58 48 59              | 45 64 61              | 50.75               | 56.67               | -5.92                  |  |  |
| 38 58 48 61              | 45 64 59              | 51.25               | 56.00               | <b>-4.75</b>           |  |  |

(Continues on next page)

10 |d|'s are bigger than  $|d_s| = 4.75$  out of the first 15 possible combinations.

## Permutation samples cont'd

| Sample 1<br>("aerobics") | Sample 2<br>("dance") | Mean of<br>sample 1 | Mean of<br>sample 2 | Difference<br>in means |
|--------------------------|-----------------------|---------------------|---------------------|------------------------|
| 38 58 59 61              | 45 64 48              | 54.00               | 52.33               | 1.67                   |
| 38 64 48 59              | 45 58 61              | 52.25               | 54.67               | -2.42                  |
| 38 64 48 61              | 45 58 59              | 52.75               | 54.00               | -1.25                  |
| 38 64 59 61              | 45 58 48              | 55.50               | 50.33               | 5.17                   |
| 38 48 59 61              | 45 58 64              | 51.50               | 55.67               | -4.17                  |
| 45 58 64 48              | 38 59 61              | 53.75               | 52.67               | 1.08                   |
| 45 58 64 59              | 38 48 61              | 56.50               | 49.00               | 7.50                   |
| 45 58 64 61              | 38 48 59              | 57.00               | 48.33               | 8.67                   |
| 45 58 48 59              | 38 64 61              | 52.50               | 54.33               | -1.83                  |
| 45 58 48 61              | 38 64 59              | 53.00               | 53.67               | -0.67                  |
| 45 58 59 61              | 38 64 48              | 55.75               | 50.00               | 5.75                   |
| 45 64 48 59              | 38 58 61              | 54.00               | 52.33               | 1.67                   |
| 45 64 48 61              | 38 58 59              | 54.50               | 51.67               | 2.83                   |
| 45 64 59 61              | 38 58 48              | 57.25               | 48.00               | 9.25                   |
| 45 48 59 61              | 38 58 64              | 53.25               | 53.33               | -0.08                  |
| 58 64 48 59              | 38 45 61              | 57.25               | 48.00               | 9.25                   |
| 58 64 48 61              | 38 45 59              | 57.75               | 47.33               | 10.42                  |
| 58 64 59 61              | 38 45 48              | 60.50               | 43.67               | 16.83                  |
| 58 48 59 61              | 38 45 64              | 56.50               | 49.00               | 7.50                   |
| 64 48 59 61              | 38 45 58              | 58.00               | 47.00               | 11.00                  |

10 |d|'s are bigger than  $|d_s|=4.75$  out of the last 20 possible combinations.

#### Final P-value

There are 20 |d|'s bigger than  $|d_s|$  out of 35 possible combinations. The P-value is  $\frac{20}{35} = 0.57$ .

We accept  $H_0: \mu_1 = \mu_2$  at the 5% level because P-value  $= 0.54 > 0.05 = \alpha$ . There is no evidence that the mean trunk flexion is different between dancers and aerobics participants.

# DAAG package in R

- Many people have written specialized R code to carry out non-standard analyses.
- The DAAG (Data Analysis And Graphics data and functions) package has a function to do a two-sample permutation test as described in the book.
- The function works the same as t.test, e.g. twot.permutation(data1,data2).
- You will get a P-value and an estimate of the permutation density (based on an approximation).
- In R click Packages, then Install package(s)..., then
  pick a mirror (a place to download from any will work), then
  scroll down until you find DAAG and install it.
- After installing it, you need to load it. Under Packages pick Load package..., then pick out DAAG.

#### Trunk flexion in R

```
> aerobics=c(38,45,58,64)
> dance=c(48,59,61)
> twot.permutation(aerobics,dance)
[1] 0.572
```

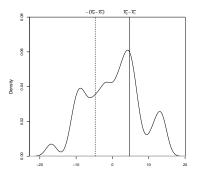

The P-value is the area outside of  $-d_s$  an  $d_s$ .

#### Comparing permutation test to t-test

```
> control=c(10.0,13.2,19.8,19.3,21.2,13.9,20.3,9.6)
> ancy=c(13.2,19.5,11.0,5.8,12.8,7.1,7.7)
> twot.permutation(control,ancy)
[1] 0.08
> t.test(control,ancy)
t = 1.9939, df = 12.783, p-value = 0.06795
> aerobics=c(38,45,58,64)
> dance=c(48,59,61)
> twot.permutation(aerobics,dance)
[1] 0.572
> t.test(aerobics,dance)
t = -0.6615, df = 4.86, p-value = 0.5384
```